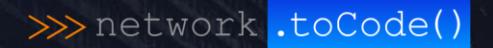

## A Design-Driven Source of Truth

100000 00001

The complete life cycle

@networktocode | **@**christian.adell 1

Christian Adell Querol ITNOG8, May 2024

### $\gg$  About me

## Working as network automation engineer at >>> network .toCode()

### Promoting **community** events at

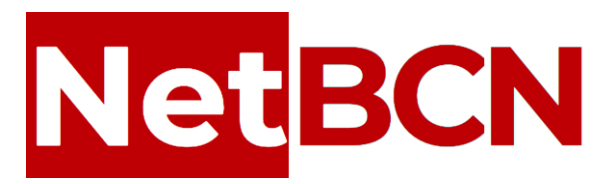

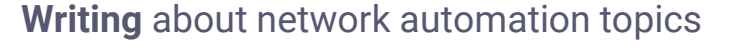

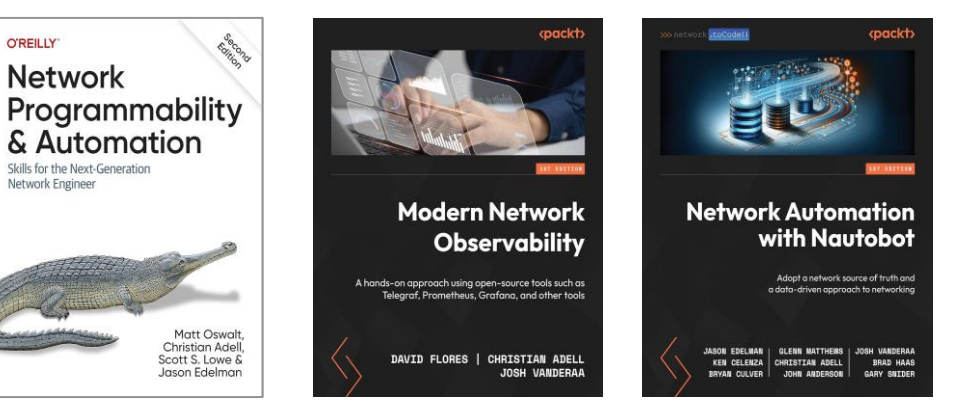

### >>>>>>>>> The Infrastructure Life Cycle, from Design to Operation

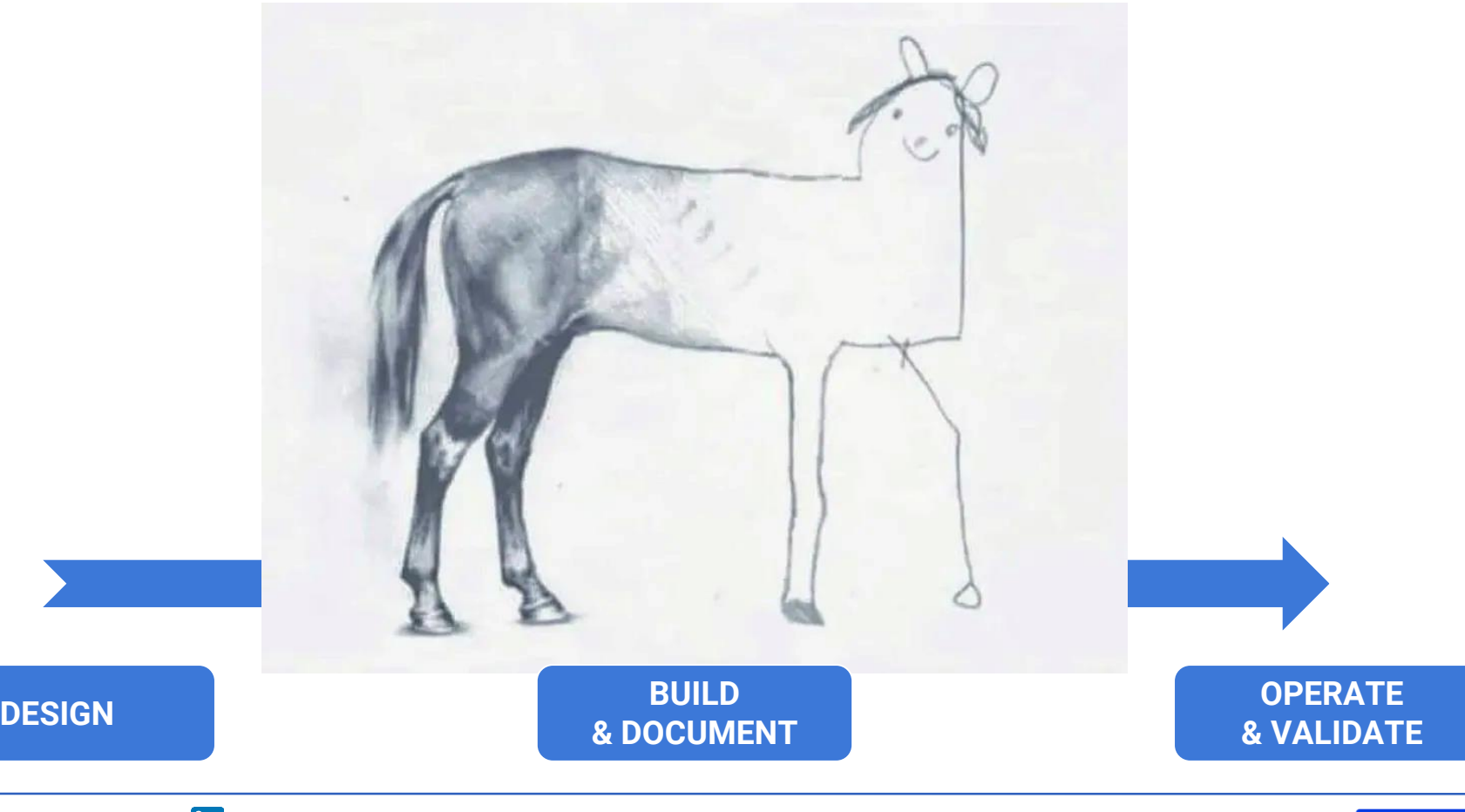

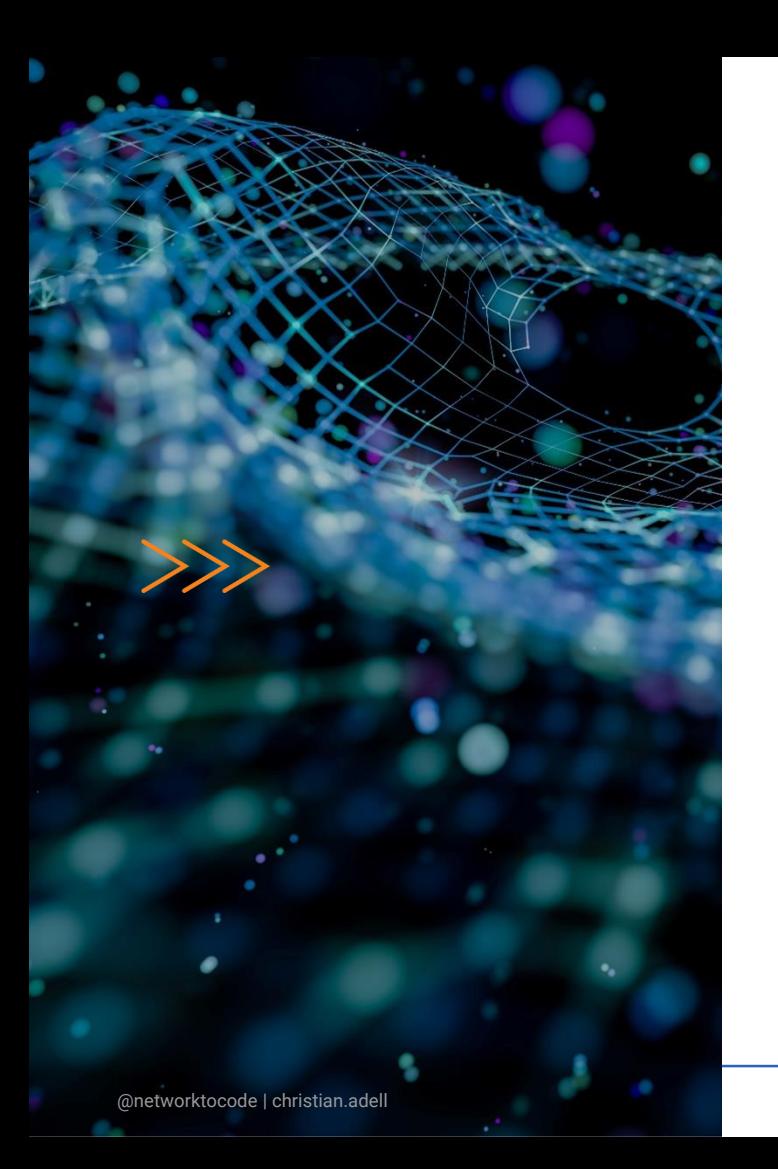

### Recap about Network Automation

### A Design-Driven Source of Truth

### Demo it with Nautobot

# >>> Recap about Network Automation

**URB IT** 

191018 BRBI, S

 $11.1.0$ 

mi. ica<br>The Modive Than<br>Mill

milia (film) (film)<br>Tirka Rayay Rusi when you all all a

and how of the **ALL DOLL IN CONTRACTOR**  $14.02 - 0.06 - 0.0$ 

**COST BREW PROD Critical Indiana Reflet stretet staden** : start elkakat ster<br>taman chang chan *<u>Interviewer dest</u>* 化中断曲 otenza **出版工程** 

@networktocode | **@**christian.adell 5

### >>> Network Automation Architecture

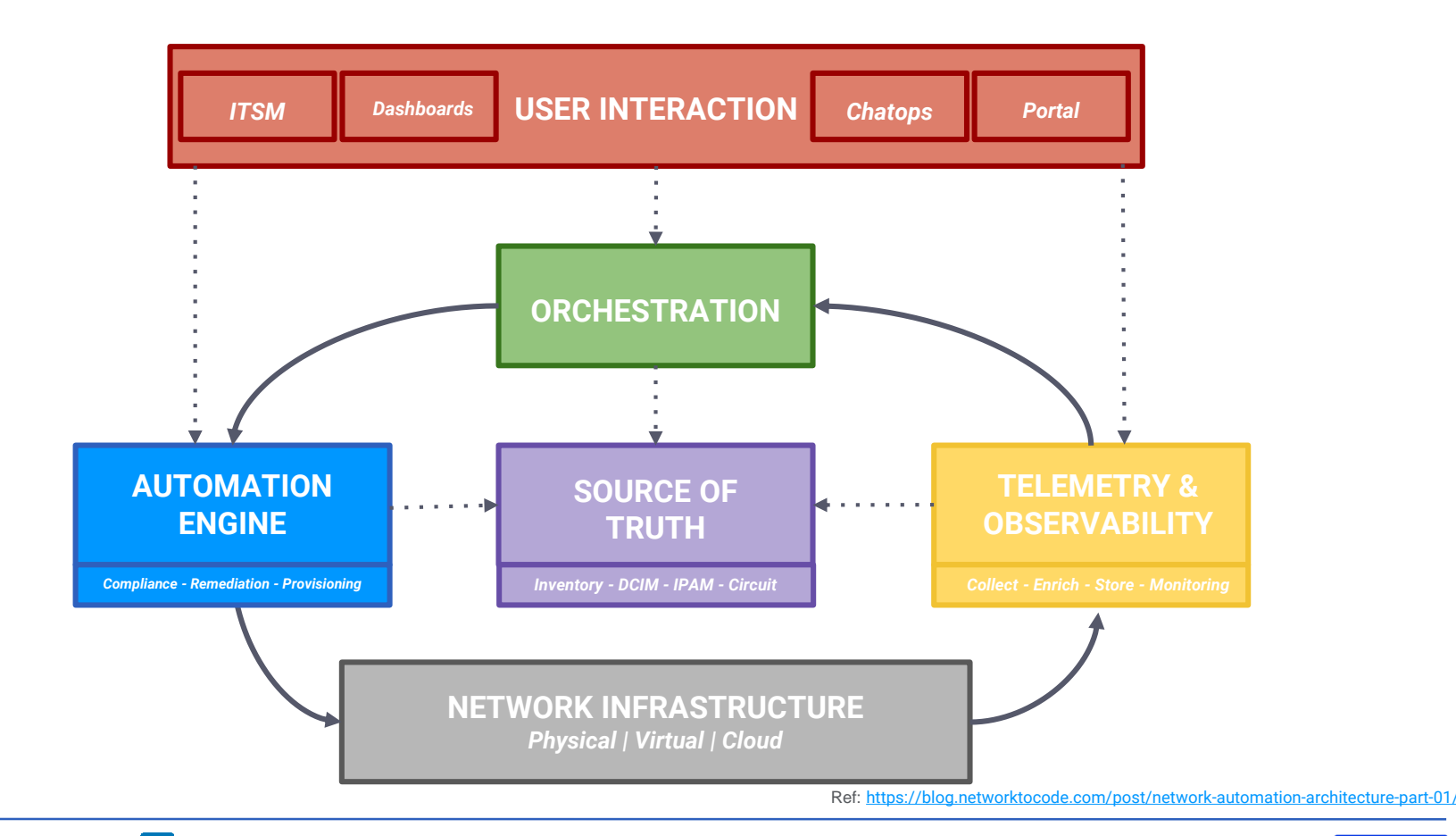

### $\gg$  The network-related roles

*NOTE: there are more roles involved, these are just a few of the most relevant*

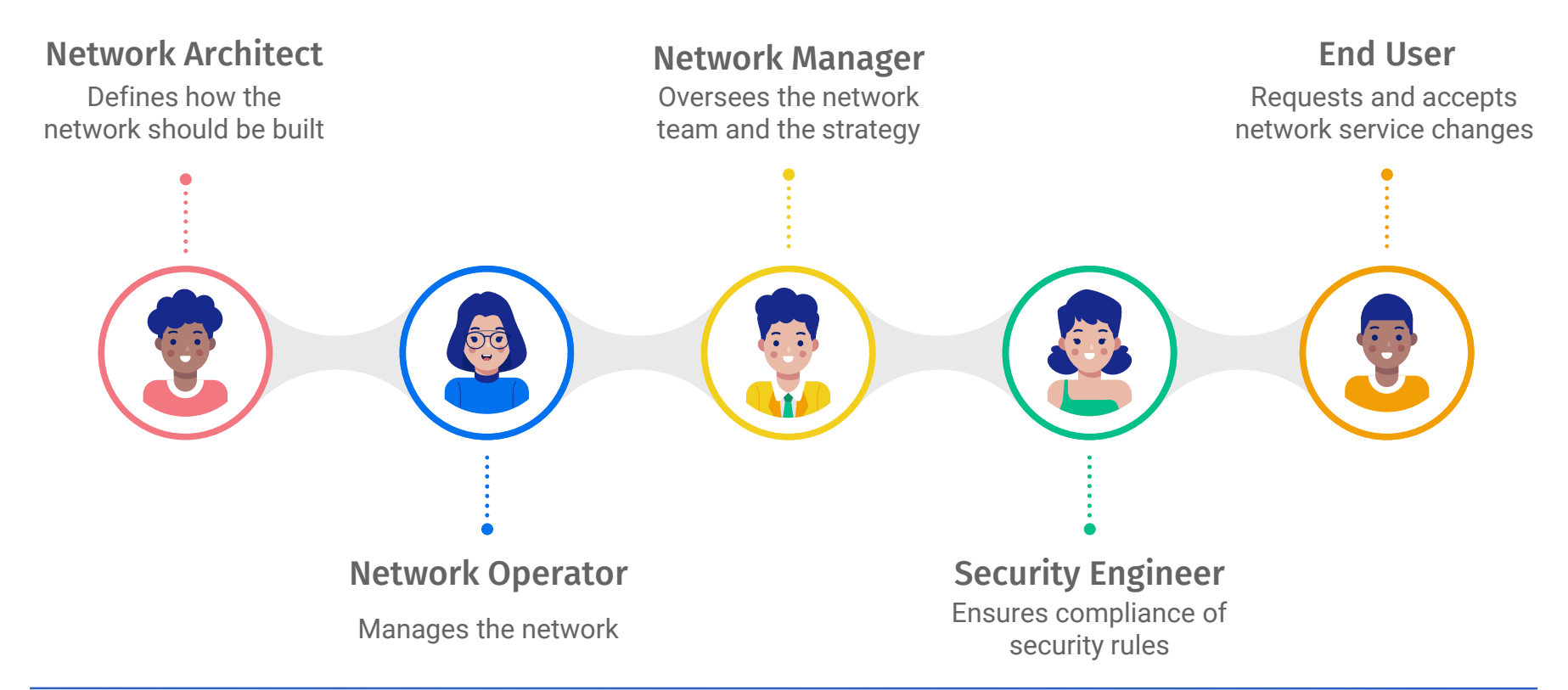

### The roles **BEFORE** network automation

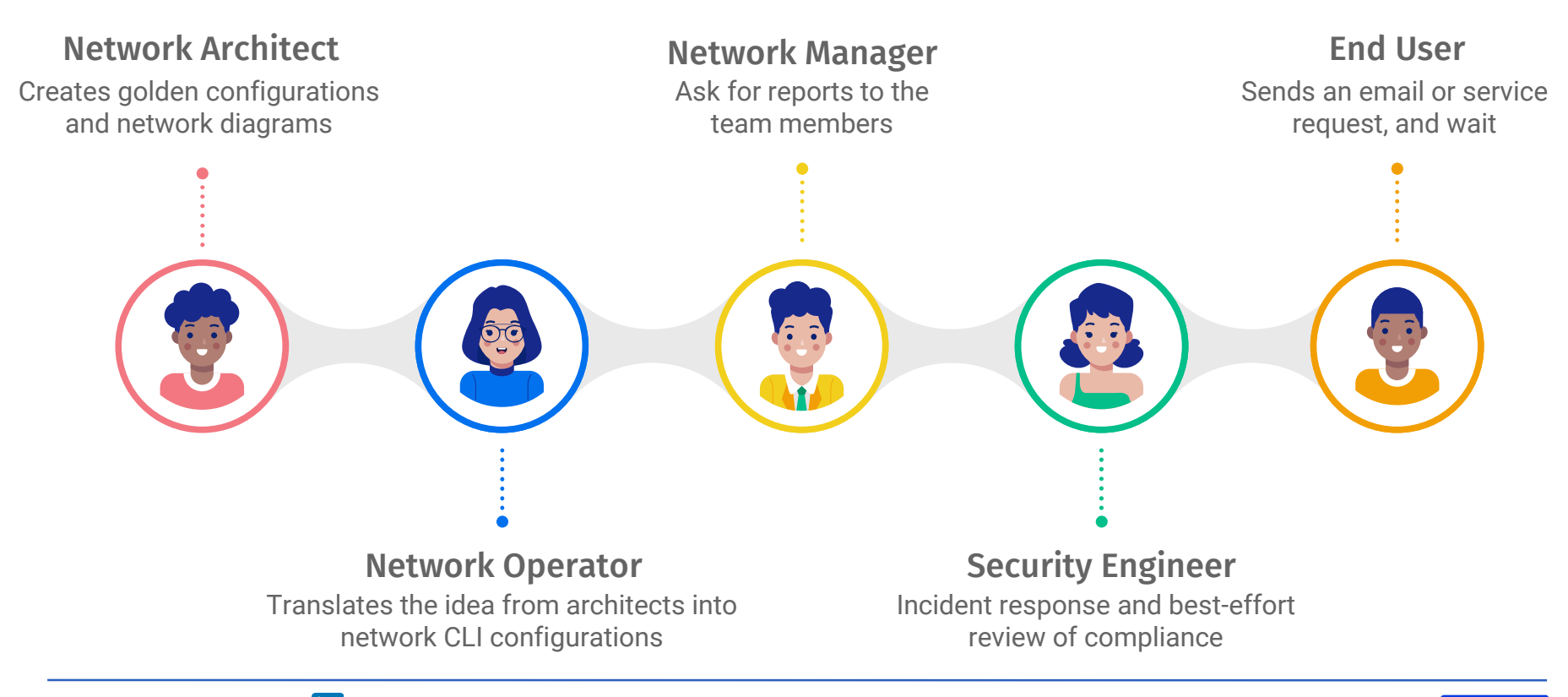

## The roles **WITH** network automation

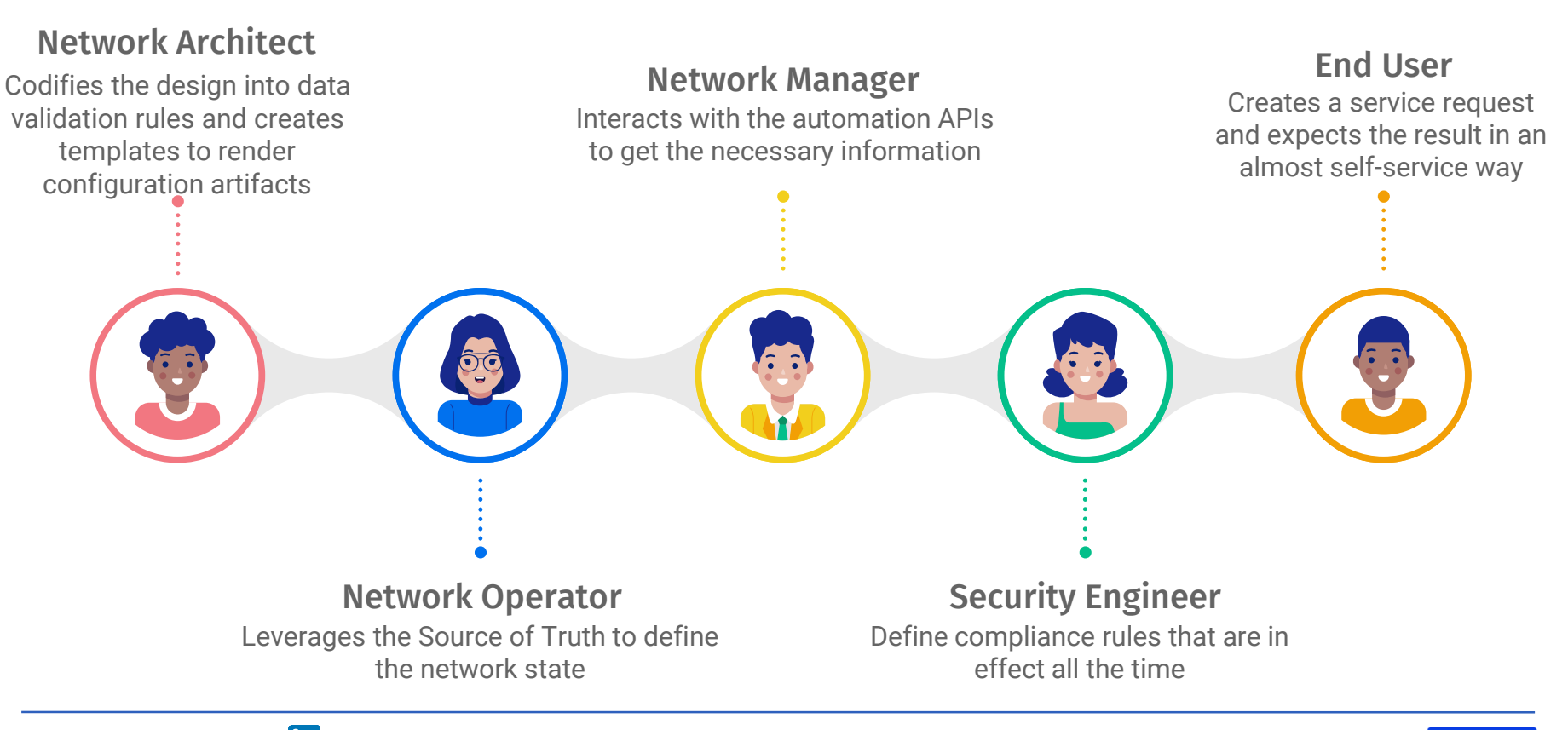

# **What could we do better?**

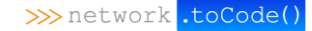

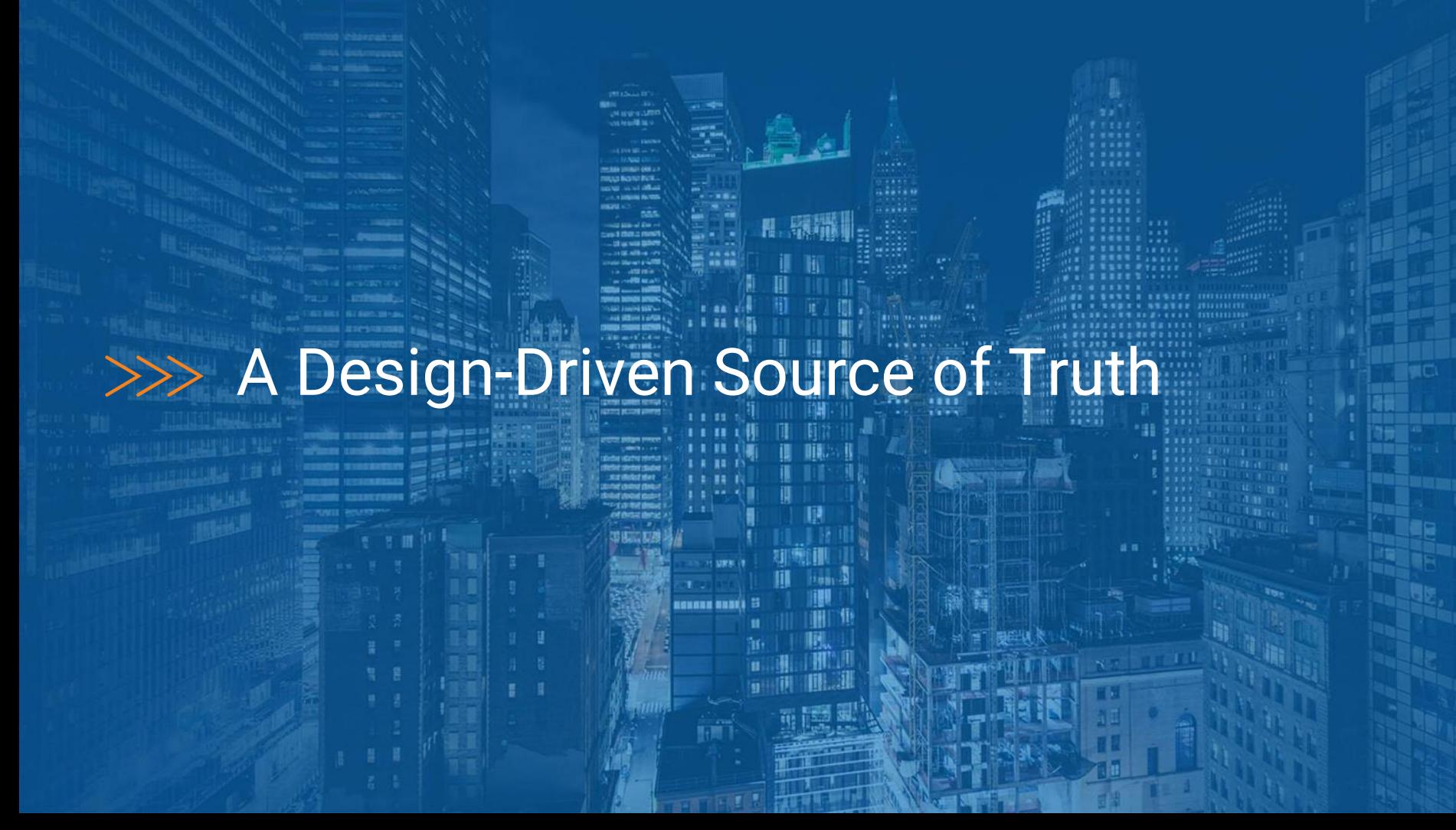

### $\gg$  Pie on the Sky

**Data input is simpler and valid** because is abstracted and enforced by the design

**02**

**Tracking the life cycle of a service** is easier because the related **data is connected** together

<u>ana</u>

 $\bullet$ 

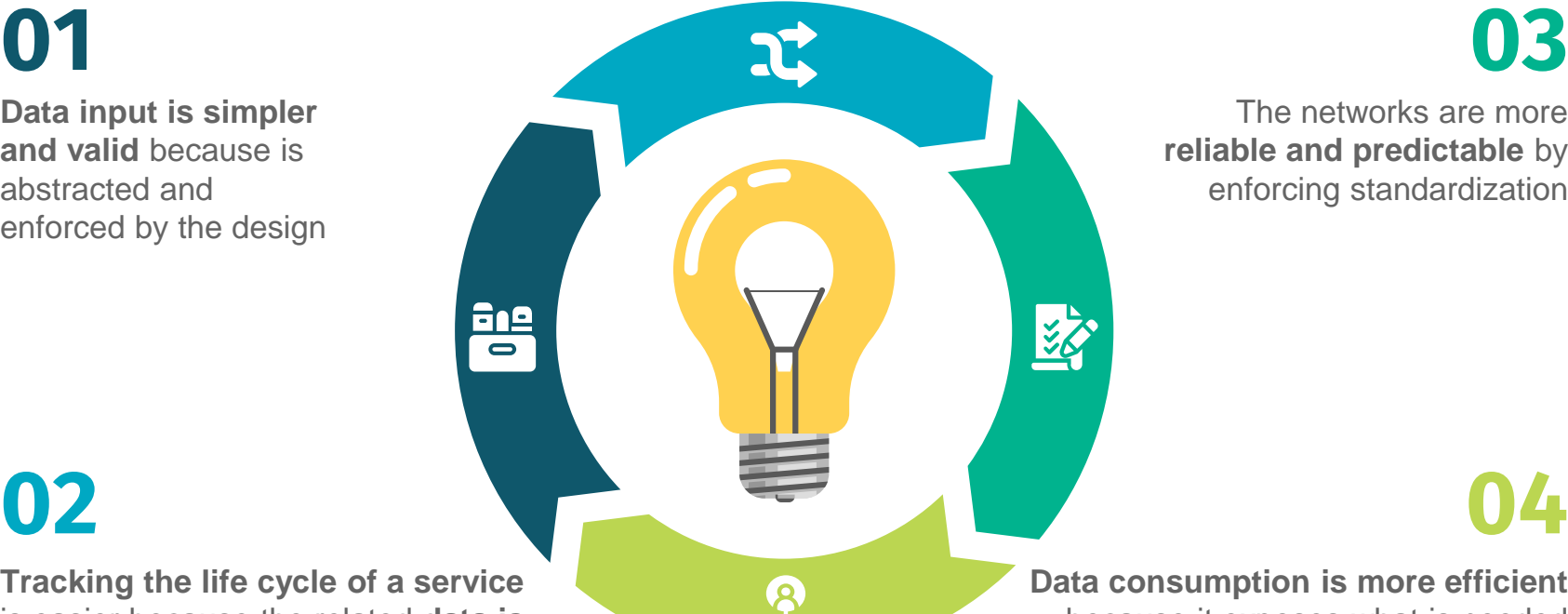

The networks are more **reliable and predictable** by enforcing standardization

**Data consumption is more efficient**  because it exposes what is needed **04**

### >>> A Design-Driven Life Cycle

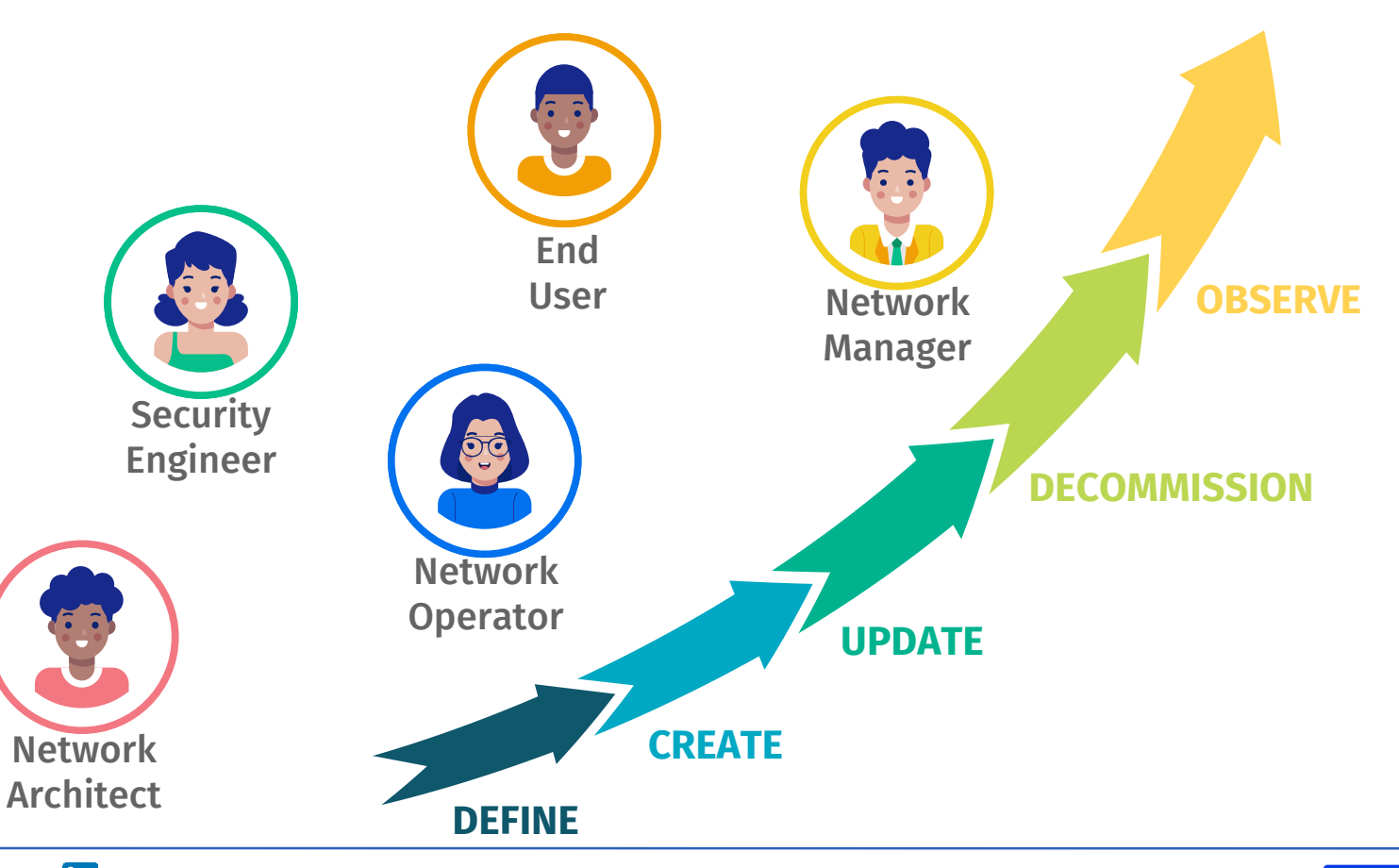

### >>>>>>>>> The Design-Driven Source of Truth Workflow

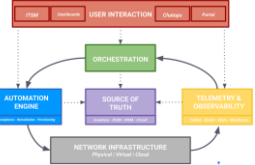

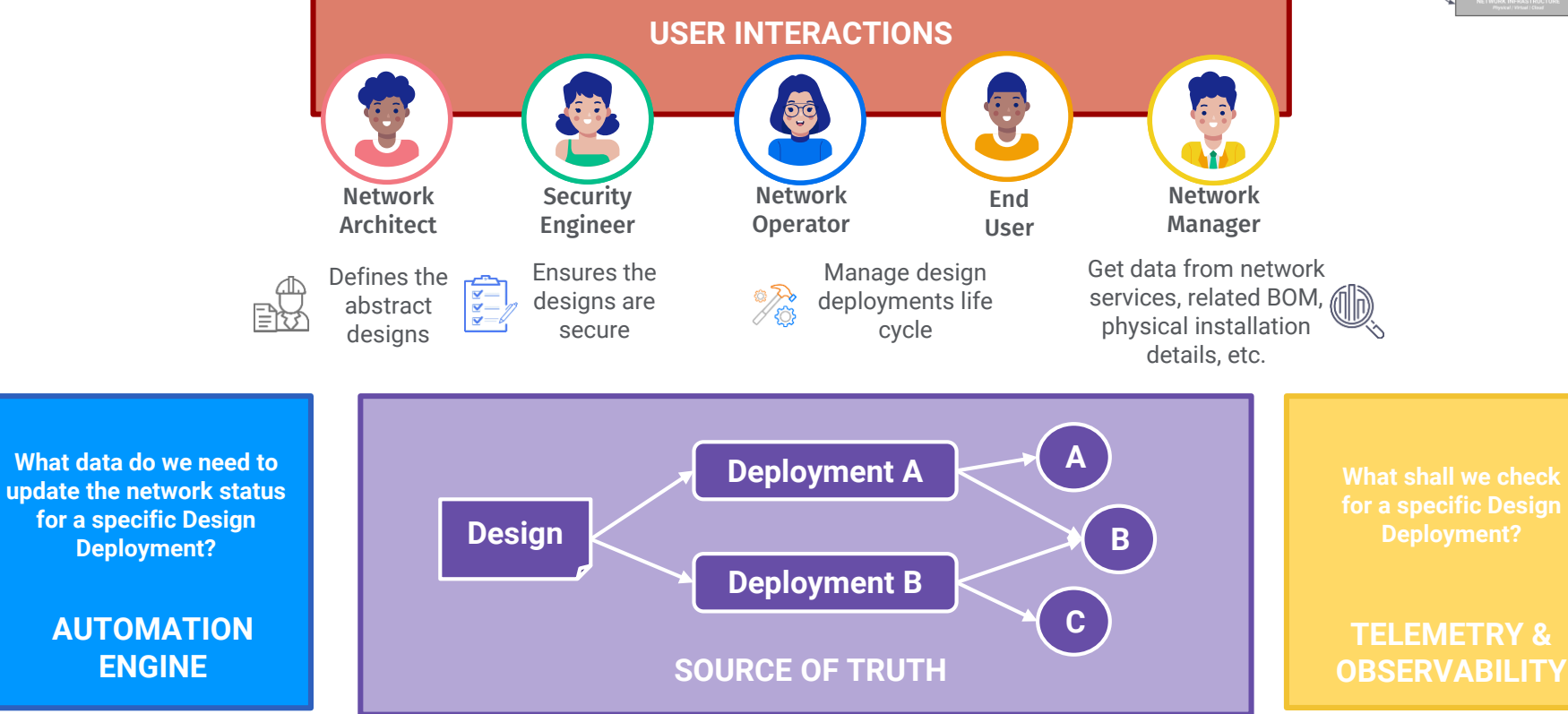

### >>> Step 1: Create Designs

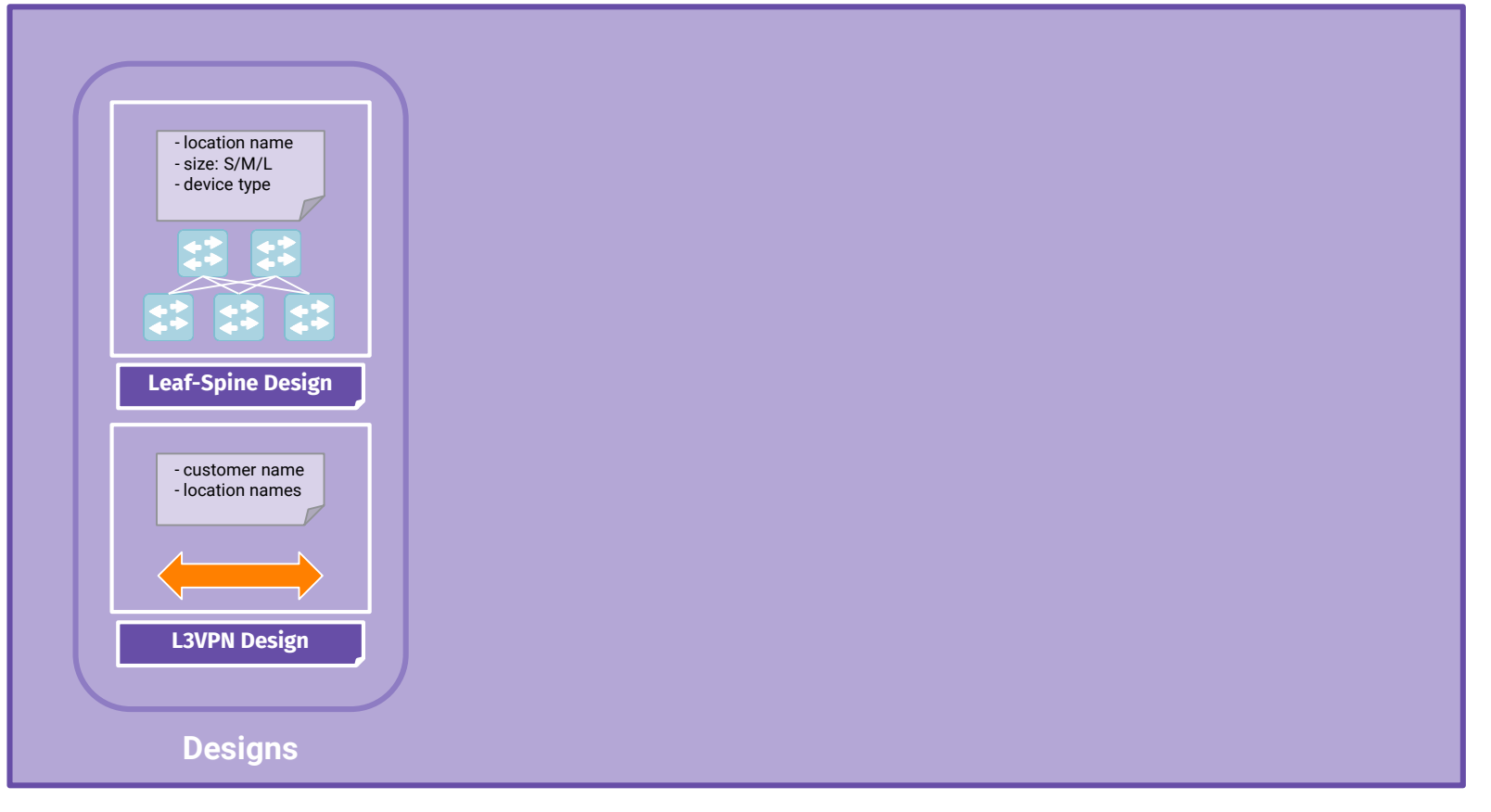

### >>> Step 2: Deploy a Design

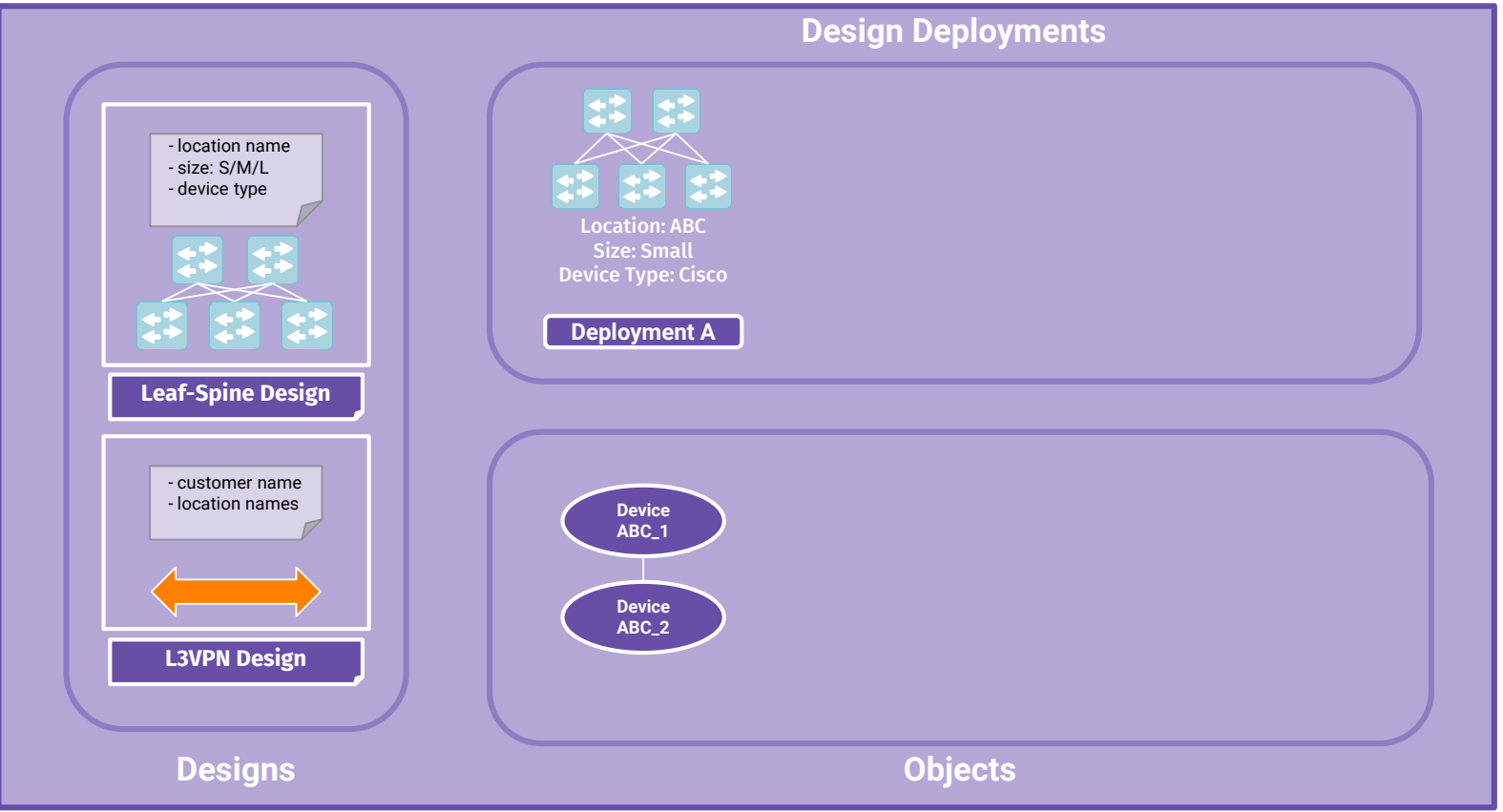

### >>> Step 3: Deploy a design with different input data

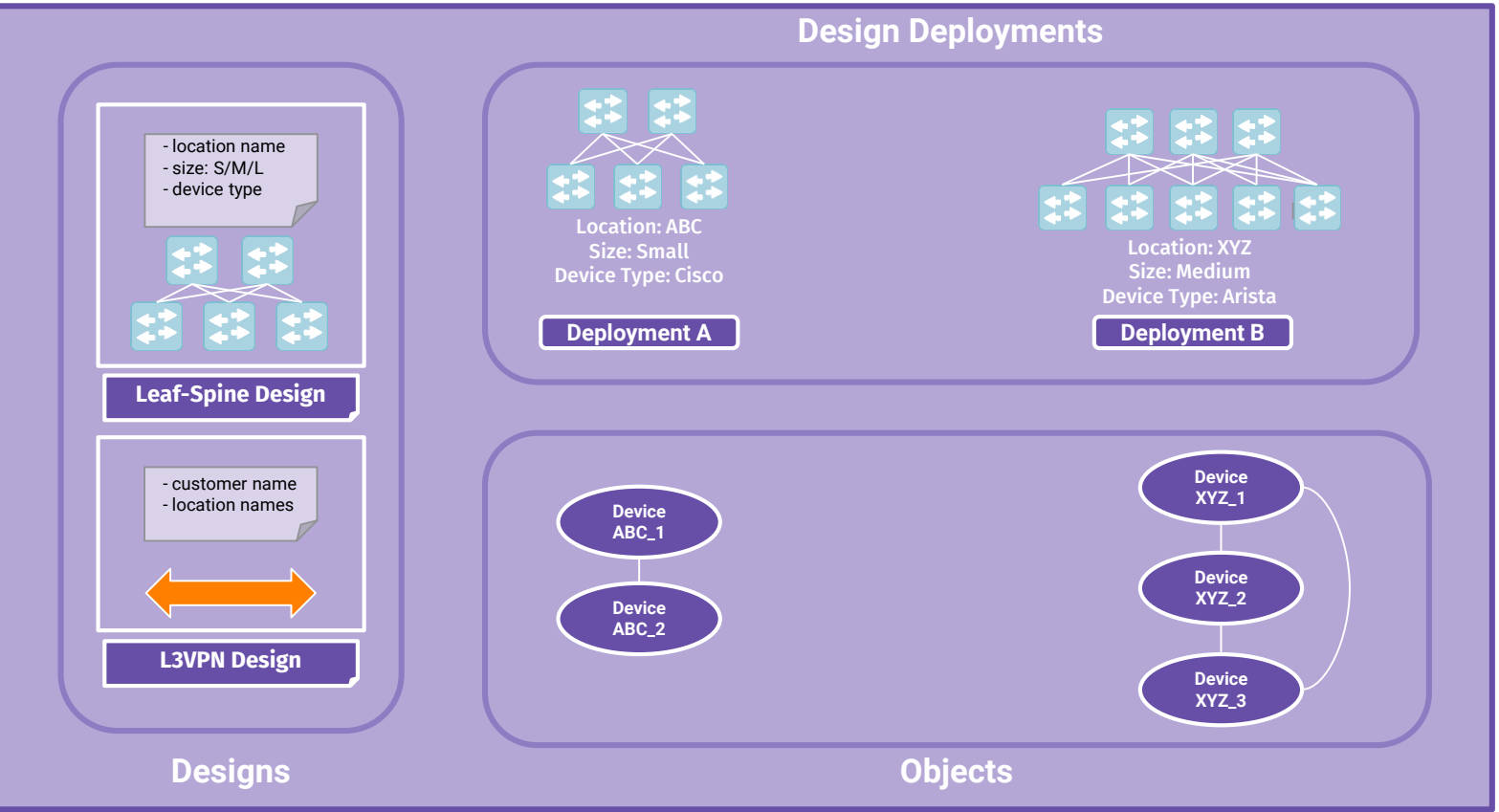

### $\gg$  Step 4: Deploy a new design that depend on others

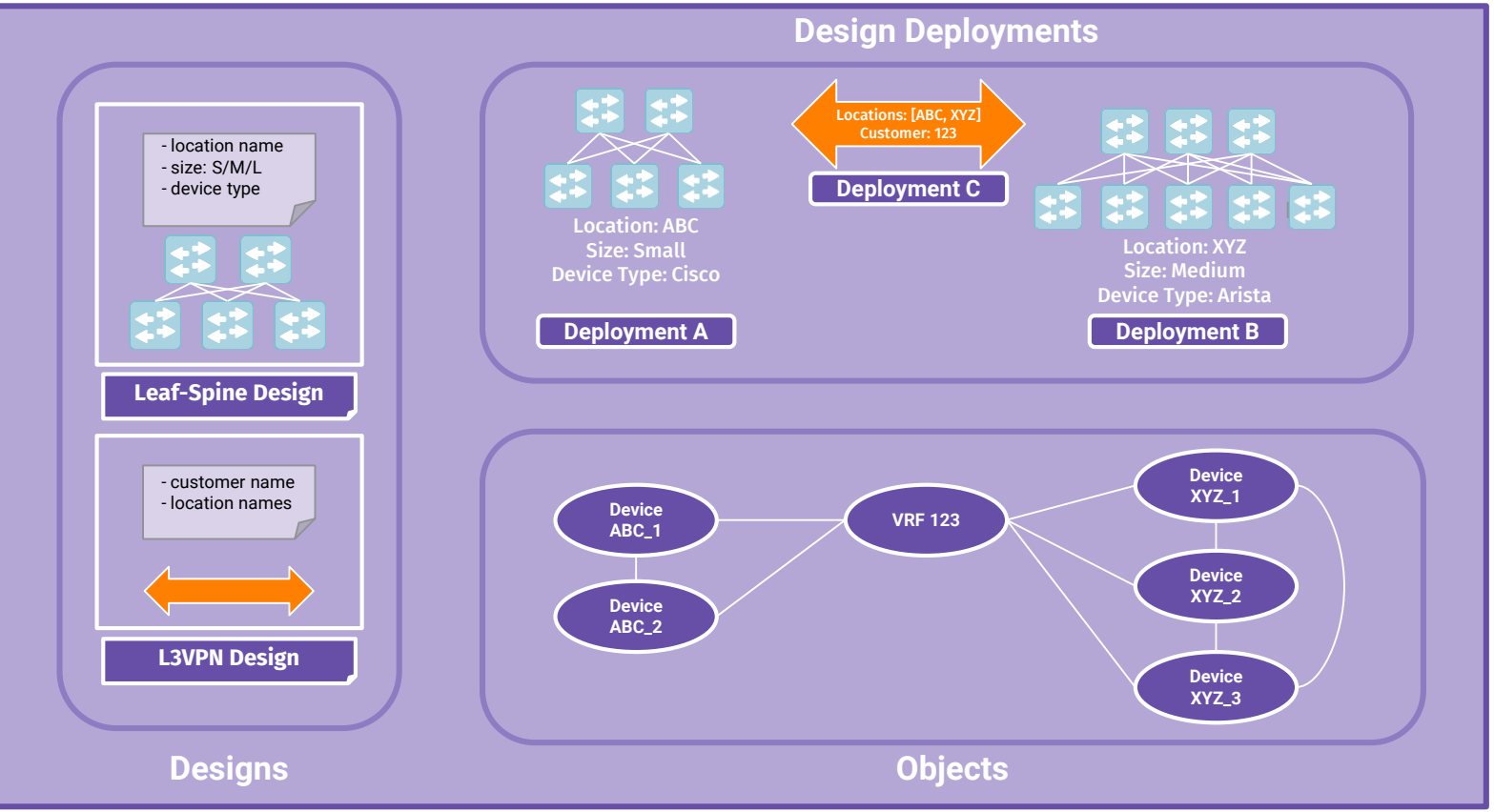

### >>> Step 5: Yet another deployment

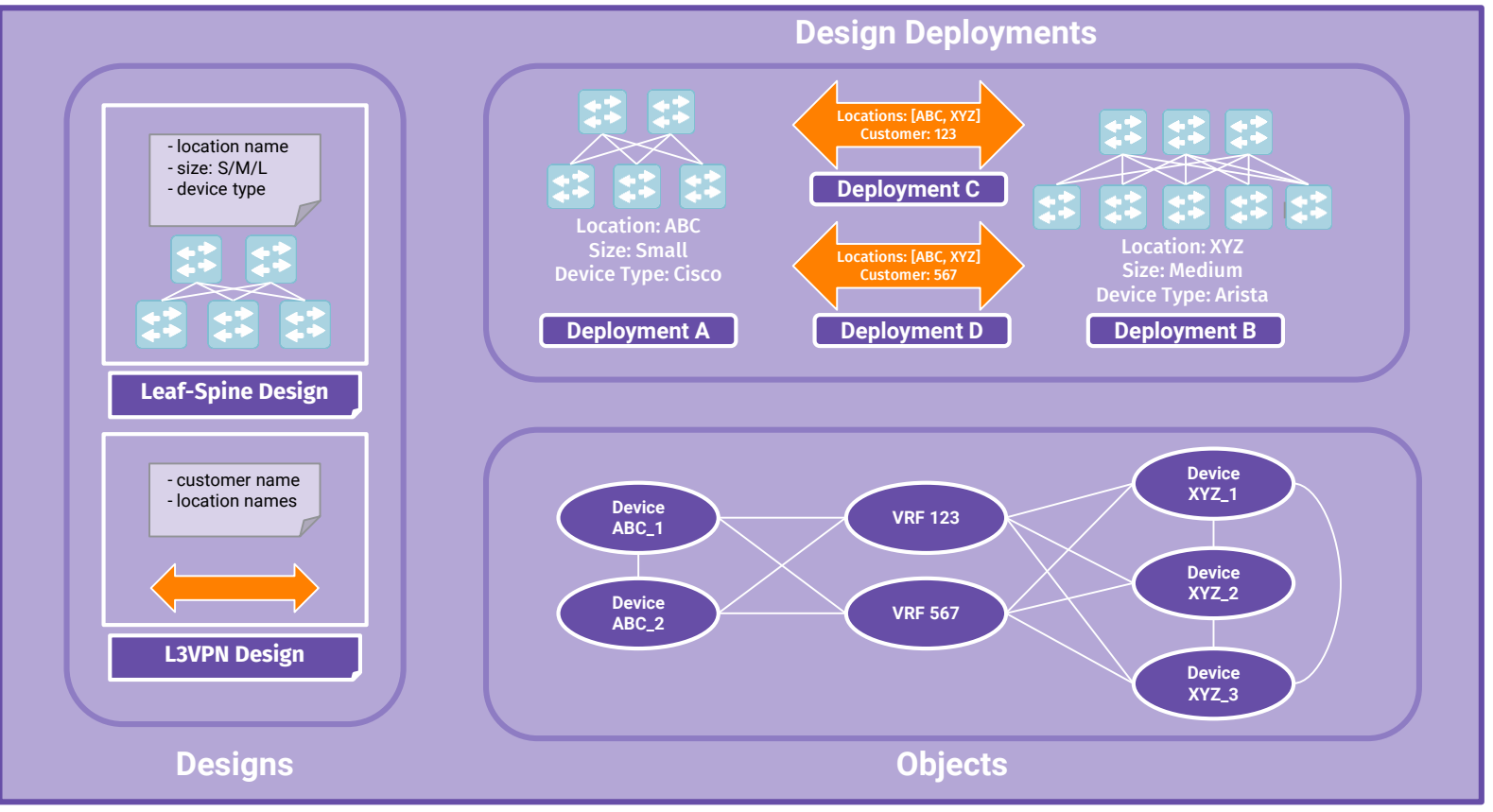

### >>> Step 6: Update an existing deployment

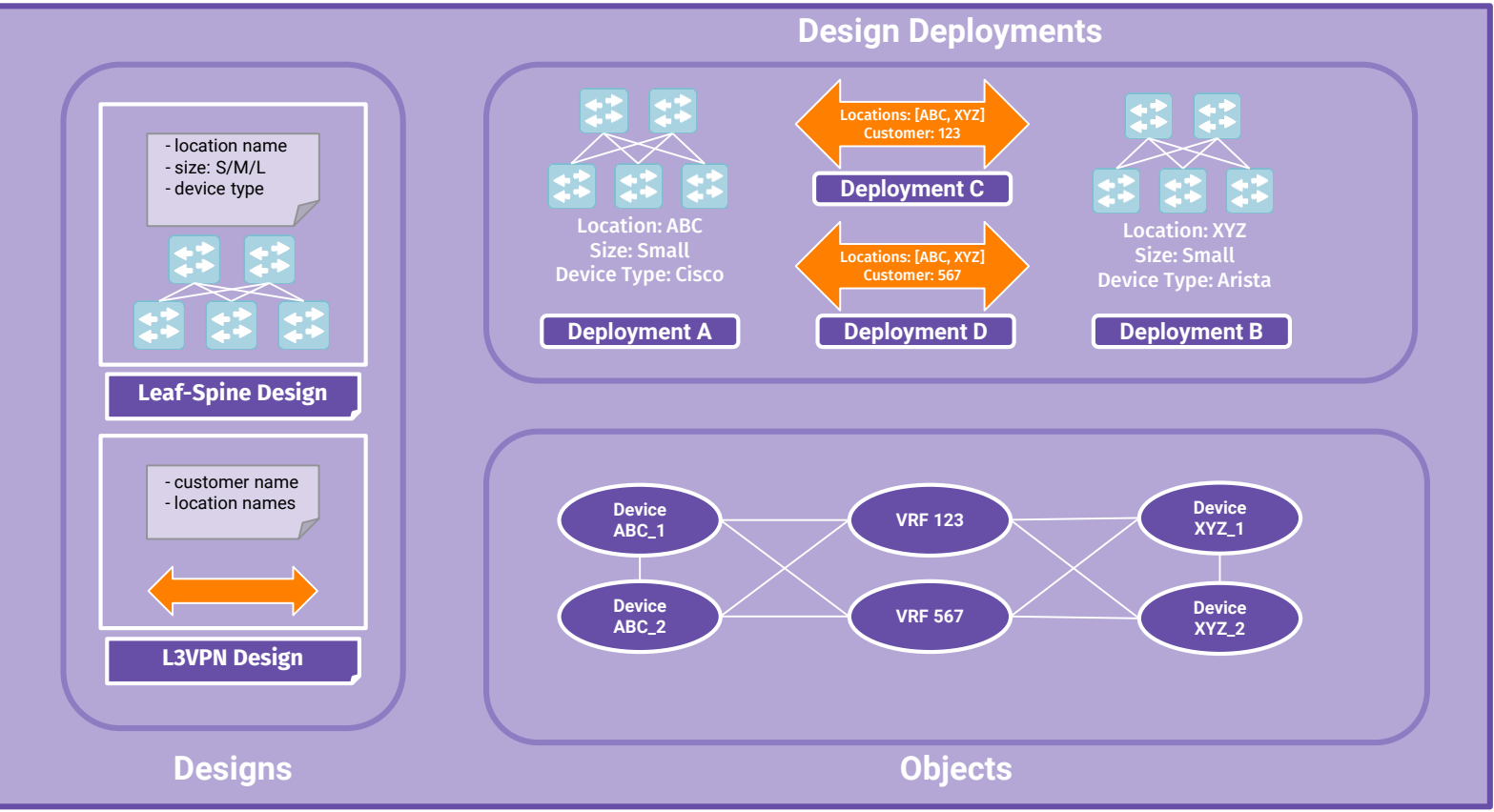

## >>> Step 7: Decommission an existing deployment

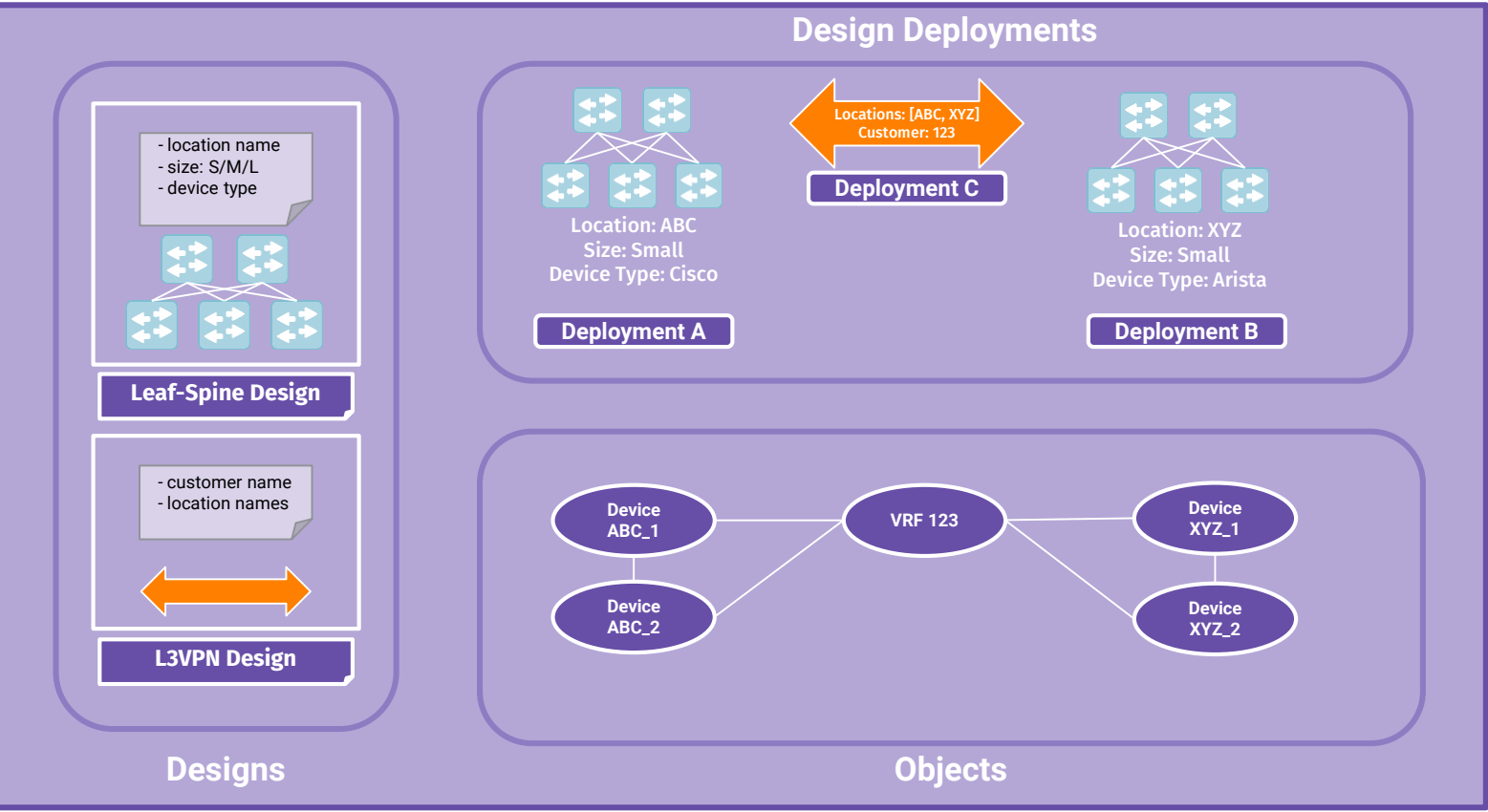

# **Just words or something up and running?**

### Demo  $>>$

## *Using Nautobot Design Builder App*

@networktocode | **@**christian.adell 23

https://blog.networktocode.com/post/design-builder/

**GNUAN BREET** 

**CALIFORNIA DE** 

LSAN JOINAIR CREL

 $22228$ 

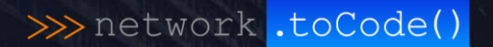

# Thanks for your time!

**CHANGE** on incode to

**MARK STRAIT 1897**<br>TROOP BOSTER ROSE what we will define a longest them

> 12 acres \$500 and without

ald MS are Carlis

**Didiki Katha Yema** stehet strettet studiet. **Istuir move etc.** 中子は中才造出し 可见三万点

13.03

55 6

**SIRF (7)** 

nnnnan nuotti El

開

FL 1

1012  $1200$ 

@networktocode | **@**christian.adell 24